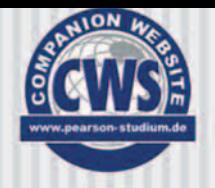

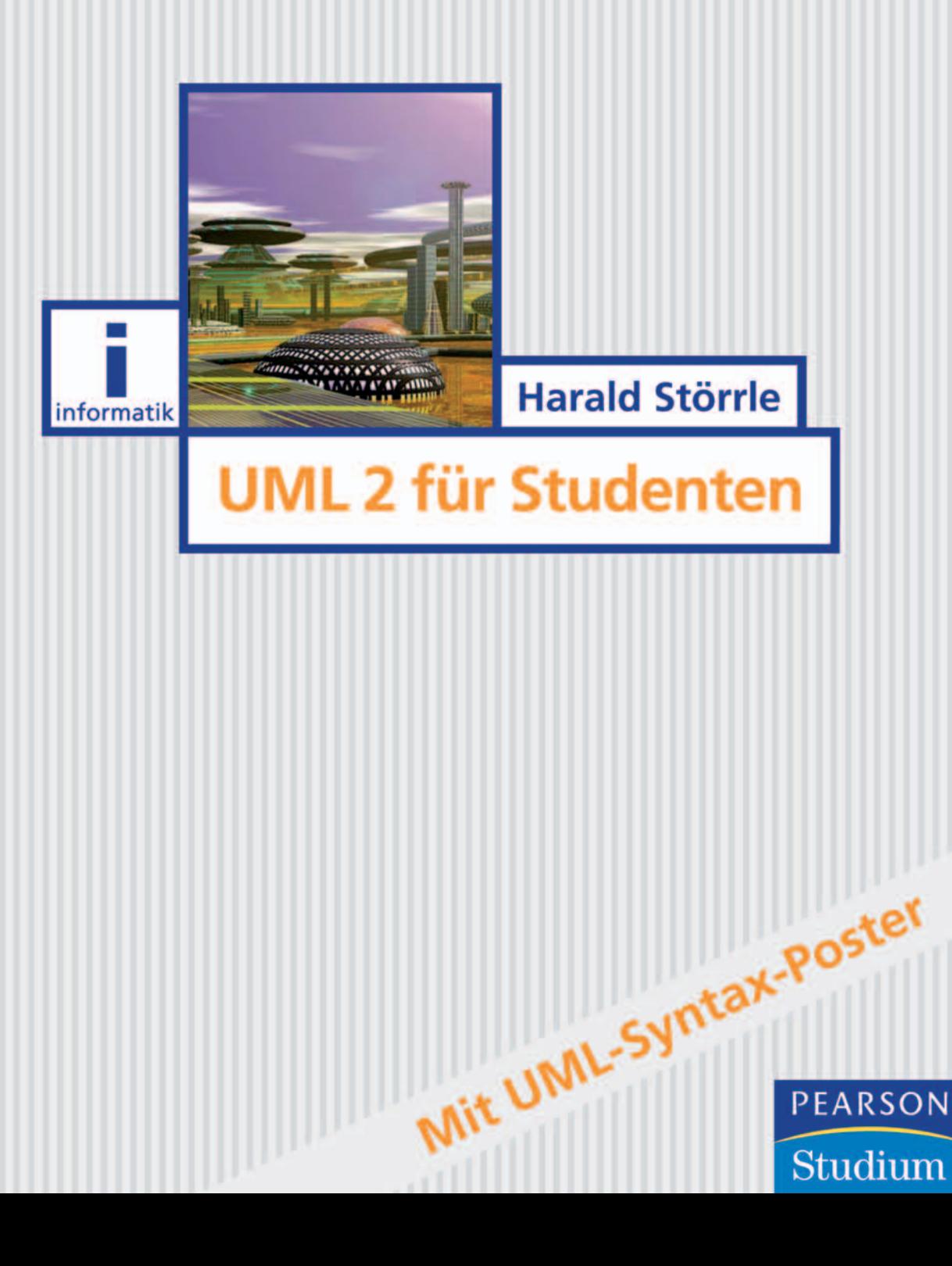

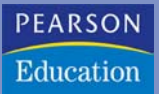

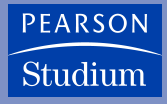

**Harald Störrle**

### **UML 2 für Studenten**

### eBook

Die nicht autorisierte Weitergabe dieses eBooks an Dritte ist eine Verletzung des Urheberrechts!

**PEARSON** 

Studium

ein Imprint von Pearson Education München • Boston • San Francisco • Harlow, England Don Mills, Ontario • Sydney • Mexico City Madrid • Amsterdam

Diese Teile können ihrerseits wieder rekursiv strukturiert sein (siehe z. B. für den "Boarding-Automat" Abbildung 6.7) und könnten zunächst z. B. durch Kollaborationen beschrieben werden (siehe Abschnitt 6.4, insbesondere Abbildungen 6.26 bis 6.28).

#### **Anschluss**

Port [3]

Ein Port (dt.: Anschluss) ist ein Interaktionspunkt einer Klasse, er dient dazu, die gesamte Interaktion mit der Klasse zu kanalisieren, also die Klasse effektiv zu verkapseln: Die UML spricht hier bezeichnenderweise von einem EncapsulatedClassifier (in Vorläufern von UML 2.0 wurde ein ähnliches Konzept namens "Capsule" verwendet). Dazu müssen einerseits sämtliche Interna der Klasse versteckt, im Gegenzug dafür aber *alle* für die Erfüllung einer Rolle charakteristischen Informationen vollständig offen gelegt werden.

Daher umfasst ein Anschluss neben der gebotenen auch die genutzte Schnittstelle, das Protokoll seiner Benutzung, die von ihm repräsentierte Funktionalität und so weiter – in der UML ist ein Anschluss selbst wieder eine (unstrukturierte) Klasse. Im Gegensatz zu einer simplen Schnittstelle bietet ein Anschluss also weitaus mehr Abstraktion und daher eine sehr viel stärkere Kapselung.

Anschlüsse sind Merkmale von verkapselten Klassen, d. h., für Anschlüsse gelten alle Eigenschaften und Notationen, die für alle Merkmale gelten (siehe Abschnitt 5.3). Anschlüsse sind Merkmale von verkapselten Klassen und werden als kleine Quadrate auf dem Rand derjenigen Klasse eingezeichet, zu welcher sie gehören. In Abbildung 6.5 verfügen sowohl das Gesamtsystem AAA über Anschlüsse (z. B. der Anschluss gegenüber "Passagier") als auch seine Teile (z. B. der Anschluss gegenüber "Bodenpersonal"). Sie können mit voll qualifizierten Namen unterschieden werden (z. B. "AAA.GUI" vs. "AAA.Abfertigung.GUI"). Da Anschlüsse Merkmale sind, besitzen sie alle Details und Notationen, die für Merkmale im Allgemeinen gelten (siehe Abschnitte 5.2 und 5.3), z. B. Multiplizitäten oder Sichtbarkeiten.

In Abbildung 6.5 tauchen mehrere Arten von Anschlüssen auf.<sup>1</sup>

| <b>innerer Anschluss</b> | Der Anschluss "GUI" von "Abfertigung" ist direkt mit dem Kontext<br>von AAA verbunden, nämlich mit dem Aktor "Bodenpersonal". Daher<br>wird "AAA.Abfertigung.GUI" als innerer Anschluss von AAA bezeichnet.<br>Damit dieser innere Anschluss im Kontext überhaupt sichtbar ist, müssen<br>sowohl "AAA.Abfertigung" als auch "Abfertigung.GUI" sichtbar sein.<br>Dies ist zwar zulässig, aber nicht unter allen Umständen erwünscht,<br>denn dadurch wird im Prinzip die Verkapselung von AAA durchbrochen.<br>Dies kann man mit Relaisanschlüssen umgehen. |
|--------------------------|----------------------------------------------------------------------------------------------------|
| <b>Relaisanschluss</b>   | Ein Relaisanschluss ist ein Anschluss, der keine Aufgabe erfüllt, außer<br>zu verhindern, dass innere Anschlüsse nach außen sichtbar gemacht<br>werden müssen. Relaisanschlüsse werden zusammen mit Delegierungs-<br>verbindern benutzt. Ein Beispiel für einen Relaisanschluss ist "AAA.SQL"<br>in Abbildung 6.5.                                                                                                    |

<sup>1</sup> Die Differenzierung in unterschiedliche Arten von Anschlüssen wird im UML-Standard nicht explizit vorgenommen, hat sich jedoch in den Vorgänger-Notationen von Architektur-Montagediagrammen bewährt. Sie lässt sich leicht durch Stereotypisierung in der UML verankern (siehe Anhang 11.3).

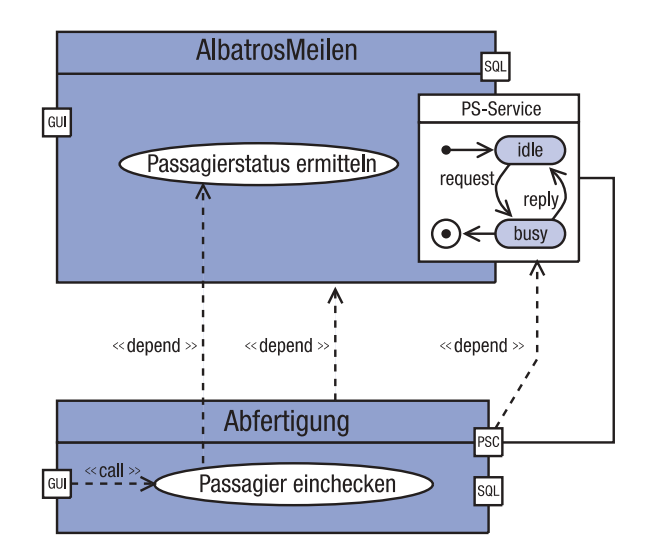

Abbildung 6.8: Schematische Darstellung des Verhaltensaspekts eines Anschlusses als Zustandsautomat in einem eigenen Abteil

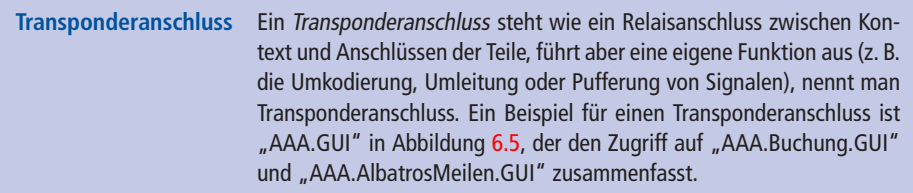

Das Verhalten von Transponderanschlüssen kann wie jeder andere Merkmal seiner Definition in einem separaten Abteil angezeigt werden (siehe die schematische Darstellung in Abbildung 6.8). Die Verwendung von Zustandsautomaten zur Modellierung von Transponderanschlüssen und Protokollrollen wird in Abschnitt 10.4 gezeigt.<sup>2</sup> Im vorliegenden Beispiel könnte auch die Darstellung in Form eines Dialogablaufes angemessen sein (siehe Abschnitt 10.7).

#### **Verbinder**

Um ihre Verkapselung zu gewährleisten, sollten Verbindungen zwischen Teilen ausschließlich über Anschlüsse hergestellt werden, die ihrerseits durch einen Connector (dt.: Verbinder) verbunden sind. Verbinder erscheinen in Architektur-Montagediagrammen als durchgezogene Linien ohne Anschriften.

Ob ein Verbinder zwischen zwei Teile eingefügt wird und wenn ja, welche Inhalte er transportieren soll, ist eine fachliche Entscheidung. Zum Beispiel könnte der Grund für den Verbinder zwischen "AlbatrosMeilen" und "Abfertigung" in Abbildung 6.5 darin liegen, dass der späteste zulässige Zeitpunkt des Check-In vom Passagier-Status abhängt: je niedriger der Status, desto früher der Check-In. Also muss zum Check-In

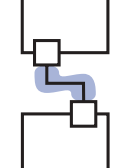

<sup>2</sup> Für Anschlüsse kann nur eine Spezialform von Zustandsautomaten (Protokollzustandsautomaten) benutzt werden.

unter Umständen der Status des Passagiers abgefragt werden, wozu in diesem Beispiel nur "AlbatrosMeilen" imstande sein möge. Daher wurden die Anschlüsse "PSS" und "PSC" (für "Passagierstatus-Service" und "-Client") eingeführt.

Neben den in Abbildung 6.5 gezeigten einfachen bzw. idealen Verbindern gibt es auch noch komplexe Verbinder, die ein eigenes Verhalten haben (z. B. Pufferung, Verzögerung, Fehler usw.), das z. B. durch einen Zustandsautomaten modelliert wird. Der UML-Standard sieht für komplexe Verbinder keine unterschiedliche Notation vor.

Ein Verbinder stellt nicht notwendigerweise ein zur Laufzeit vorhandenes Konstrukt dar (z. B. die Instanz einer Assoziation in Form eines Attributs), sondern lediglich die Möglichkeit des Nachrichtenaustauschs zwischen zwei zueinander passenden Rollen. Die "Passung" von Rollen hängt von ihren Schnittstellen und ihrem Verhalten ab (siehe Abschnitt 6.6.4). Die exakte Semantik ist jedoch im Standard ausdrücklich nicht festgelegt.

#### **Abhängigkeiten**

UML unterscheidet zwei Arten von Beziehung, die (ungerichtete) Association (dt.: Assoziation) und die DirectedRelationship (dt.: gerichtete Beziehung). Mit Inklusion, Erweiterung und Generalisierung haben wir bereits einige Formen der gerichteten Beziehungen kennen gelernt. Gerichtete Beziehungen werden in der Regel durch einen gestrichelten offenen Pfeil dargestellt, optional wird die Art der Abhängigkeit in französischen Anführungszeichen ("Guillemets") dazugeschrieben.

Eine andere Form der gerichteten Beziehung ist die Dependency (dt.: Abhängigkeit). Abhängigkeit ist ein Sammelbegriff für nicht näher spezifizierte Abhängigkeiten zwischen einem *Dienstnutzer* (engl.: client) und einem *Diensterbringer* (engl.: server) und wird dargestellt als ein gestrichelter offener Pfeil vom Dienstnutzer zum Diensterbringer.

In Abbildung 6.8 sind drei Abhängigkeits-Beziehungen dokumentiert worden. Zum einen die schon am Namen ersichtliche Abhängigkeit zwischen "PS-Client" und "PS-Service". Infolgedessen besteht die gleiche Abhängigkeit zwischen den Teilen, die diese Rollen spielen, also zwischen "Abfertigung" und "AlbatrosMeilen". Fachlich ausgelöst werden beide jedoch durch die Abhängigkeit zwischen den Nutzfällen "Passagier einchecken" und "Passagierstatus ermitteln".

Weitere Arten von Abhängigkeiten werden in ihrem jeweiligen Kontext erläutert, z. B. in den Abschnitten 5.9, 6.5, 6.6 und 6.7.2. Darüber hinaus kann ein Modellierer auch ad hoc weitere Abhängigkeitsbeziehungen durch Stereotypisierung definieren, etwa «call» in Abbildung 6.8.

#### **6.3.2 Objekt-Montagediagramm**

Montagediagramme kommen auch noch als Objekt-Montagediagramme vor. Hier geht es dann nicht um die Strukturierung von Systemen in Subsysteme, sondern um den Aufbau komplexer Klasse einer feineren Granularität.

#### **Schnittstelle**

Ausgangspunkt ist die in Abbildung 6.9 dargestellte Situation. Es gibt je eine Menge von Instanzen von "Client" und "Server". Wenn bei einem "Client" mindestens

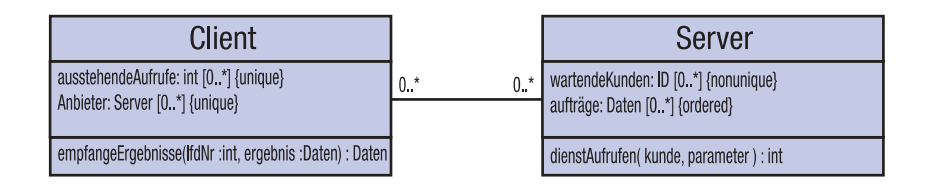

Abbildung 6.9: Eine Implementierung eines einfachen asynchronen Client/Server-Protokolls (Ausgangssituation)

ein "Server" angemeldet ist, kann in einer ersten Phase ein "Client" die Operation "dienstAufrufen" eines "Servers" aufrufen. Als Parameter wird die eigene Kennung und ein Parameter übertragen. Der "Server" nimmt den Aufruf entgegen, puffert ihn und liefert als Rückgabewert eine laufende Auftragsnummer für den Aufruf. In einer zweiten Phase wird der Auftrag aus dem Puffer entnommen, bearbeitet und das Ergebnis an den Auftraggeber durch Aufruf der Operation "empfangeErgebnisse" übertragen, zur Identifikation wird die Auftragsnummer benutzt.

Um Varianten von "Client" und "Server" herzustellen, kann man Unterklassen ableiten, die Operationen der Oberklassen nutzen und gegebenenfalls überschreiben. Allerdings könnte dies zur Folge haben, dass scheinbar harmlose Änderungen der Oberklassen verheerende Auswirkungen in den Unterklassen haben (das so genannte *fragile base class problem*). Sauberer ist es daher, das Client/Server-Protokoll durch ein Paar von Schnittstellen zu beschreiben, etwa so wie in Abbildung 6.10. Anschließend können diese Schnittstellen von verschiedensten Klassen implementiert werden, ohne dass es starke Kopplung zwischen den Implementationen gibt. Dadurch wird ein größeres Maß an Abstraktion erreicht und das *fragile base class problem* wird vermieden.

Eine *Schnittstelle* (Interface in UML) ist die Deklaration einer Menge von Operationen (ähnlich wie z. B. in Java). Die UML sieht vor, Schnittstllen wie eine stereotypisierte Klasse darzustellen ("requireService" und "provideService" in Abbildung 6.10).

Zwischen Schnittstellen und Klassen sieht die UML zwei Arten von Beziehungen vor.

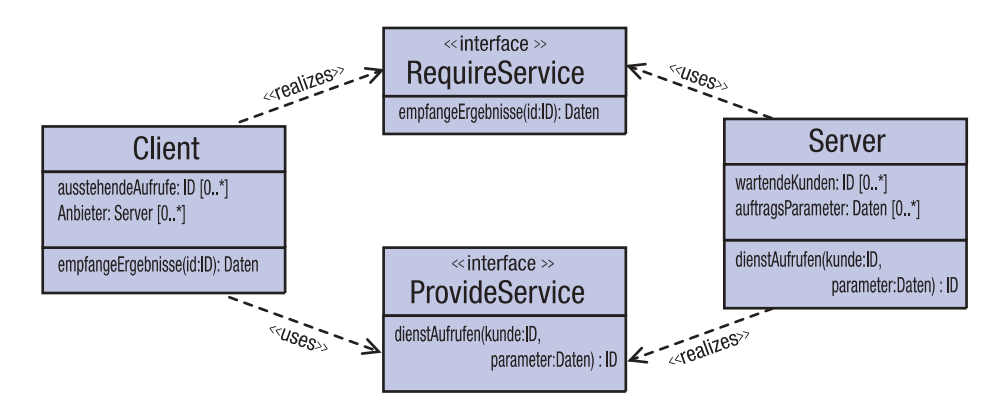

Abbildung 6.10: Verbesserte Modellierung des Client/Server-Protokolls aus Abbildung 6.9: Abtrennung der Schnittstellen "requireService" und "provideService"

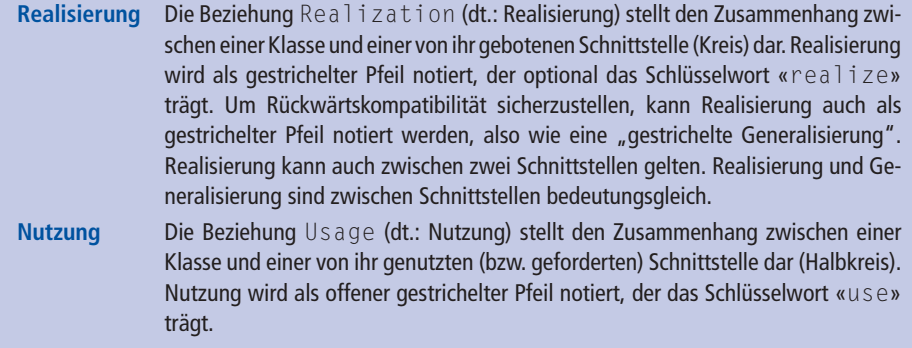

Eine alternative Notation für Schnittstellen, ihre Realisierung und Nutzung ist in Abbildung 6.11 dargestellt. Diese Notation ist nicht nur wesentlich kompakter, sondern auch anschaulicher: Die Dualität von realisierten und genutzten Schnittstellen ist augenfällig (siehe Abbildung 6.12).

Der traditionelle englische Name *lollipop notation* passt nur auf realisierte Schnittstellen und nicht auf die geforderte Schnittstelle. Daher wird in UML 2 der Name *balland-socket notation* eingeführt, was hier mit *Kopf/Fassung-Notation* übersetzt wird.

Die Definition der Passung zweier Schnittstellen ist im Standard explizit offen gelassen. Mindestens gilt jedoch, dass die Signatur einer angebotenen Schnittstelle die Signatur einer nachgefragten Schnittstelle vollständig enthalten muss, also die Namen und Typen der jeweils deklarierten Operationen.

Das oben beschriebene *Protokoll* (engl.: protocol) besteht aber nicht nur aus zwei Mengen von Operationen, sondern auch aus einer bestimmten Weise der Benutzung, also einem bestimmten Verhalten. Dieses Protokoll kann z. B. durch Kommentare oder durch Vor- und Nachbedingungen in OCL oder Prosa beschrieben werden (siehe Abbildung 6.13).

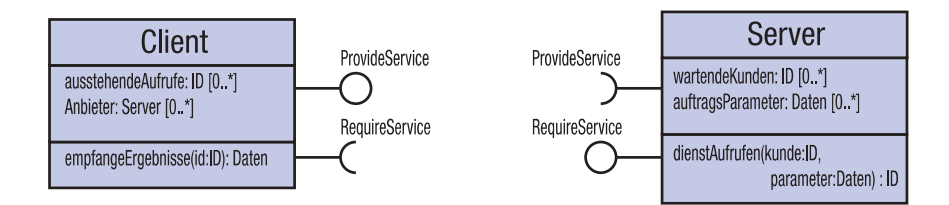

Abbildung 6.11: Bessere Darstellung des Modells aus Abbildung 6.10

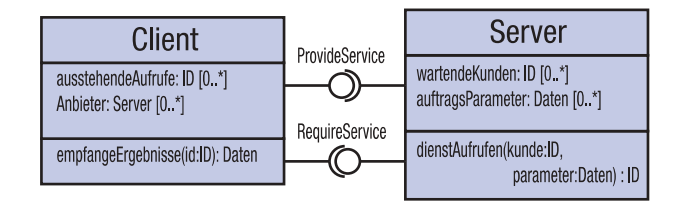

Abbildung 6.12: Bessere Darstellung des Modells aus Abbildung 6.9

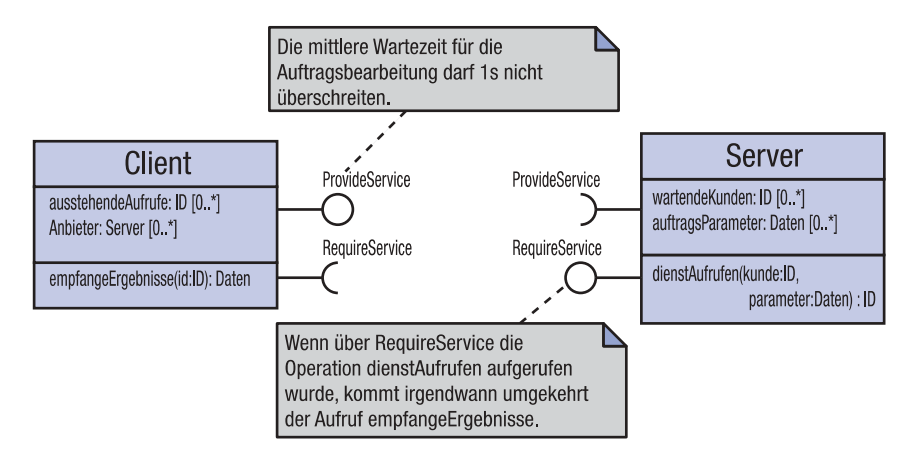

Abbildung 6.13: In der Regel wirken verschiedene Schnittstellen einer Klasse an der Erbringung einer Funktionalität zusammen.

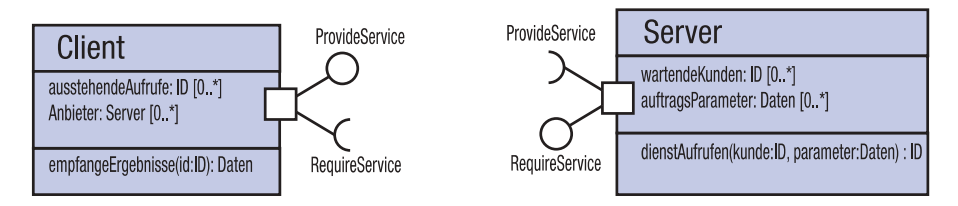

Abbildung 6.14: Weiterentwicklung des Modells aus Abbildung 6.13: Die Schnittstellen werden zu Anschlüssen zusammengefasst und verstärken so die Kapselung der Klassen "Client" und "Server".

In diesem Beispiel wirken je zwei Schnittstellen einer Klasse an der Erbringung einer Funktionalität zusammen. Um diesen übergreifenden Charakter deutlich zu machen, kann eine Menge von Schnittstellen zu einem Anschluss zusammengefasst werden (siehe Abbildung 6.14). So sind die zusammengehörigen Schnittstellen eindeutig aufeinander bezogen. Das Verhalten des Anschlusses – und damit der Schnittstellen – lässt sich durch einen Zustandsautomaten beschreiben, wie bereits in Abbildung 6.8 angedeutet. Umgekehrt zeigt diese Notation auch, wie Anschlüsse um Schnittstellen angereichert werden, auch in Architektur-Montagediagrammen.

Wenn ein Anschluss mehrere Schnittstellen nutzt bzw. fordert, kann als notationelle Vereinfachung darauf verzichtet werden, jede Schnittstelle einzeln einzuzeichnen. Stattdessen können die Namen von geforderten und gebotenen Schnittstellen jeweils als Aufzählung an ein Schnittstellensymbol geschrieben werden (siehe Abbildung 6.15).

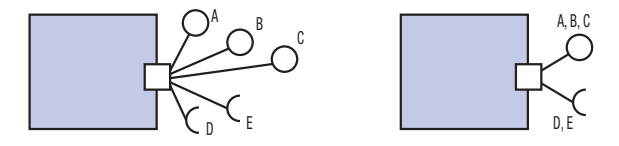

Abbildung 6.15: Zwei gleichwertige Darstellungen eines Anschlusses mit mehreren genutzten bzw. geforderten Schnittstellen

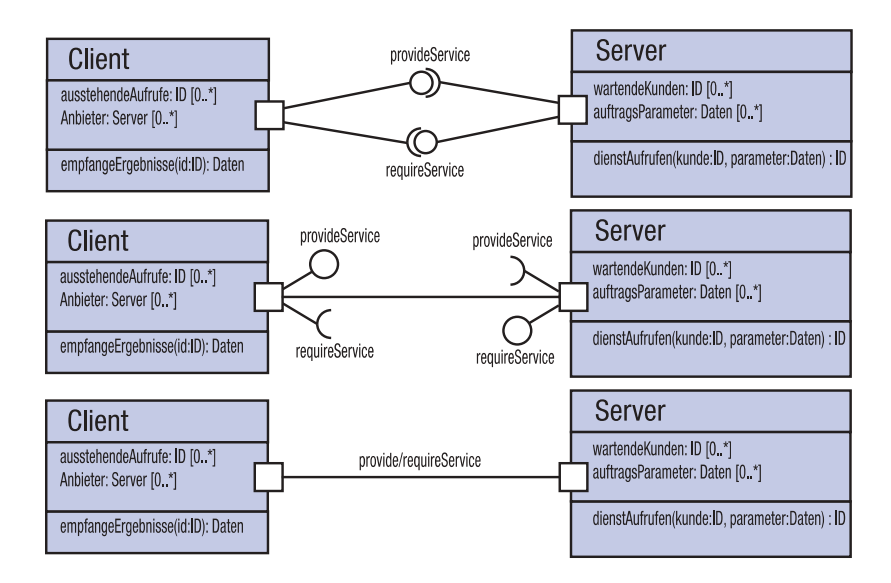

Abbildung 6.16: Ein Paar unidirektionaler Konnektoren (oben) kann der Einfachheit halber durch einen unspezifischen Konnektor ersetzt werden (Mitte) und die explizite Nennung der Schnittstellen entfällt meist (unten).

#### **Verbinder**

Wenn zwei Anschlüsse zueinander passende Schnittstellen besitzen, können sie miteinander verbunden werden (siehe Abbildung 6.16, oben). Der Übersichtlichkeit halber wird oft ein Paar unidirektionaler Verbinder durch einen einzelnen (unspezifischen) Connector (dt.: Verbinder) ersetzt werden (siehe Abbildung 6.16, Mitte). Verbinder werden wie Assoziationen notiert, der Name wird in der Form [([*Name*]: *Klasse*) | *Name*] angegeben. Zusätzlich können Eigenschaften in der gleichen Form wie für Assoziationen angegeben werden (siehe Abbildung 5.19). Typischerweise werden dann die Schnittstellen nicht mehr eingezeichnet, nur noch der Verbinder (siehe Abbildung 6.16, unten). Eine ausführlichere Beschreibung zu Verbindern folgt in Abschnitt 6.6.3.

#### **6.3.3 Interpretation von Anschlüssen und Verbindern in Java**

Die Interpretation von UML-Klassen als Java-Klassen bzw. Datenbank-Tabellen ist recht nahe liegend. Schwieriger wird es, wenn die UML-Konstrukte keine unmittelbare Entsprechung in der gewählten Implementierungssprache besitzen. Wenn es keine augenfällige Entsprechung gibt, bestehen in der Regel mehrere Möglichkeiten der Abbildung. Im Folgenden vergleichen wir als Beispiel zwei mögliche Interpretationen von Anschlüssen und Verbindern in Java.

#### **Interpretation 1**

Abbildung 6.17 zeigt ein sehr einfaches Montagediagramm, das nach Java übersetzt werden soll. Insgesamt kann man sagen, dass der Schritt von dem Montagediagramm zu dem Java-Programm relativ groß ist. Daher ist eine unmittelbare Umsetzung von

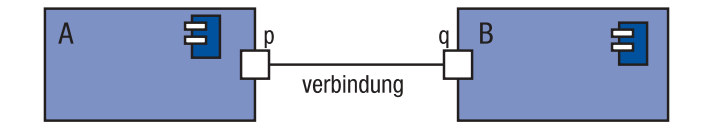

Abbildung 6.17: Ein einfaches Montagediagramm, das nach Java übersetzt werden soll.

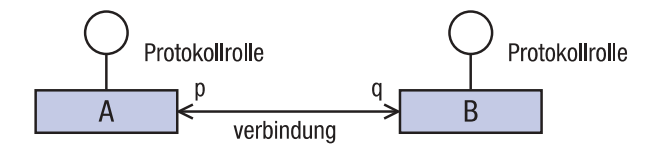

Abbildung 6.18: Zwischenschritt bei der Umsetzung des Montagediagramms von Abbildung 6.17 in das Java-Programm von Abbildung 6.19

```
interface Protokollrolle {
  public void snd(Signal s);
  public void rcv(Signal s);
}
```
Abbildung 6.19: Protokollrolle als Java-Interface

UML-Montagediagrammen in Java-Code unter Umständen schwierig und der Überblick dafür geht verloren, wie die Umsetzung eigentlich definiert ist.

Es bietet sich also an, einen Zwischenschritt einzulegen: zunächst könnte man das Montagediagramm in ein Implementations-Klassendiagramm auflösen und dann dieses Klassendiagramm nach Java übersetzen. Die erste Interpretation ist in Abbildung 6.18 dargestellt.

In Java wird zunächst eine Protokollrolle definiert (siehe Abbildung 6.19). Eine Klasse Signal wird dabei vorausgesetzt. Dann werden Komponenten als Klassen interpretiert, wobei verbundene Ports einfach zu Verweisen auf die durch den Port verbundene Komponente werden (siehe Abbildung 6.20).

#### **Interpretation 2**

Eine andere mögliche Interpretation zeigt Abbildung 6.21. Hier werden Anschlüsse und Verbinder als eigenständige Objekte realisiert. Abbildung 6.23 zeigt zunächst eine Möglichkeit, Komponenten und Anschlüsse zu realisieren. Nach diesem Schema kann das Montagediagramm aus Abbildung 6.17 als das Objektdiagramm aus Abbildung 6.22 interpretiert werden.

Abbildung 6.24 definiert zusätzlich eine Klasse BinärVerbinder und definiert darauf aufbauend eine Klasse System. Offenbar ist diese zweite Variante schon recht komplex. Es gibt zahlreiche Details, die anders hätten gelöst werden können, und es sind auch gänzlich andere Abbildungen denkbar, z. B. könnte man hier auch das Beobachter-Muster einsetzen, wobei der Verbinder dem Subjekt entspräche.

Ohne den Zwischenschritt über das Klassendiagramm aus Abbildung 6.21 würde zumindest für die zweite Interpretation der Übergang vom Montagediagramm zum

```
public class A implements Protokollrolle {
  B q;
  Signal buffer;
  public void snd(Signal s) {
     q.rcv(s);
  \left| \right|public void rcv(Signal s) {
    buffer = s:
  }
  ...
}
public class B implements Protokollrolle {
  A p;
  final static int bufsize = 9;
  int pos = 0;
  Signal [] buffer = new Signal[bufsize];
  public void snd(Signal s) {
     q.rcv(s);
  }
  public void rcv(Signal s) {
   buffer[pos] = s;pos = pos++ % bitsize;}
   ...
}
```
Abbildung 6.20: Anschlüsse und Verbinder in Java (Interpretation 1)

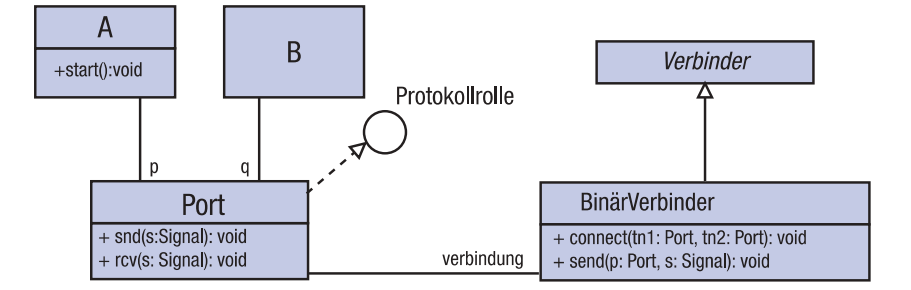

Abbildung 6.21: Zwischenschritt bei der Umsetzung des Montagediagramms von Abbildung 6.17 in das Java-Programm der Abbildungen 6.23 und 6.24

Java-Code sehr schwierig werden. Viel einfacher ist es, die Code-Generierung aus Implementations-Klassendiagrammen zu automatisieren und die Übersetzung von Montagediagrammen in Klassendiagrammen nur teilweise zu automatisieren oder ganz manuell vorzunehmen.

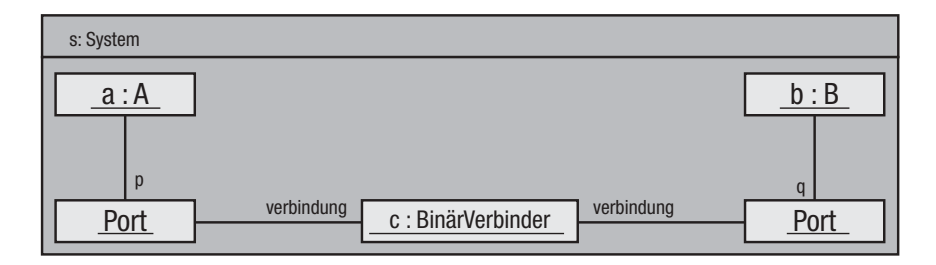

Abbildung 6.22: Instantiierung des Systems aus Abbildung 6.21.

```
public class A {
  Protokollrolle p;
  public void start() {
   new Signal("hallo!") s;
    p.snd(s);
    ...
  }
  ...
}
public class Port implements Protokollrolle {
  private Verbinder verbindung;
  public void connect (Verbinder verbinder) {
   verbindung = verbinder;
  }
  public void snd(Signal s) {
   verbindung.send(self, Signal s);
  }
  ...
}
public class B {
 Protokollrolle q;
  ...
}
class BinärVerbinder {
 private Port[1] teilnehmer;
  public void connect(Port tn1, Port tn2) {
   teilnehmer[0] = tn1;tn1.connect(self);
    teilnehmer[1] = tn2;tn2.connect(self);
  }
  public void send(Port p, Signal s) {
    if (p == teilnehmer[0])
         {teilnehmer[1].rcv(s);}
    else {teilnehmer[0].rcv(s);}
  }
  ...
}
```
Abbildung 6.23: Komponenten, Anschlüsse und Verbinder in Java (Interpretation 2)

"Karte auswerfen"setze(f,1)

"Karte laden" /setze(f,1)

## **Zeitdiagramme**

belegt when $(k=0)$  / setze $(f,0)$  when $(d>0)$  / "Kreuz dreht sich"

/ setze(f,-1)

bereit

Zustandswechsel.

freigegeben

aus/

 $\odot\leftarrow$ 

Ein **verfeinerter Zustand**  verweist auf einen Zustandsautomaten (angedeutet von dem Symbol unten links), der das Verhalten des Zustandes

definiert.

werden. Alle Regionen werden parallel zueinander

abgearbeitet.

Kartenleser

---------

Wenn ein **Regionsendzustand** erreicht wird, wird der gesamte *komplexe* Zustand beendet, also auch alle parallelen Regionen.

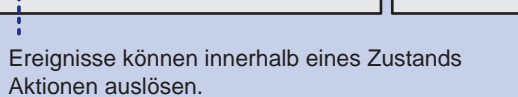

Karte ausle  $\lambda$  inhalt = i

### Aktivitätsdiagramme

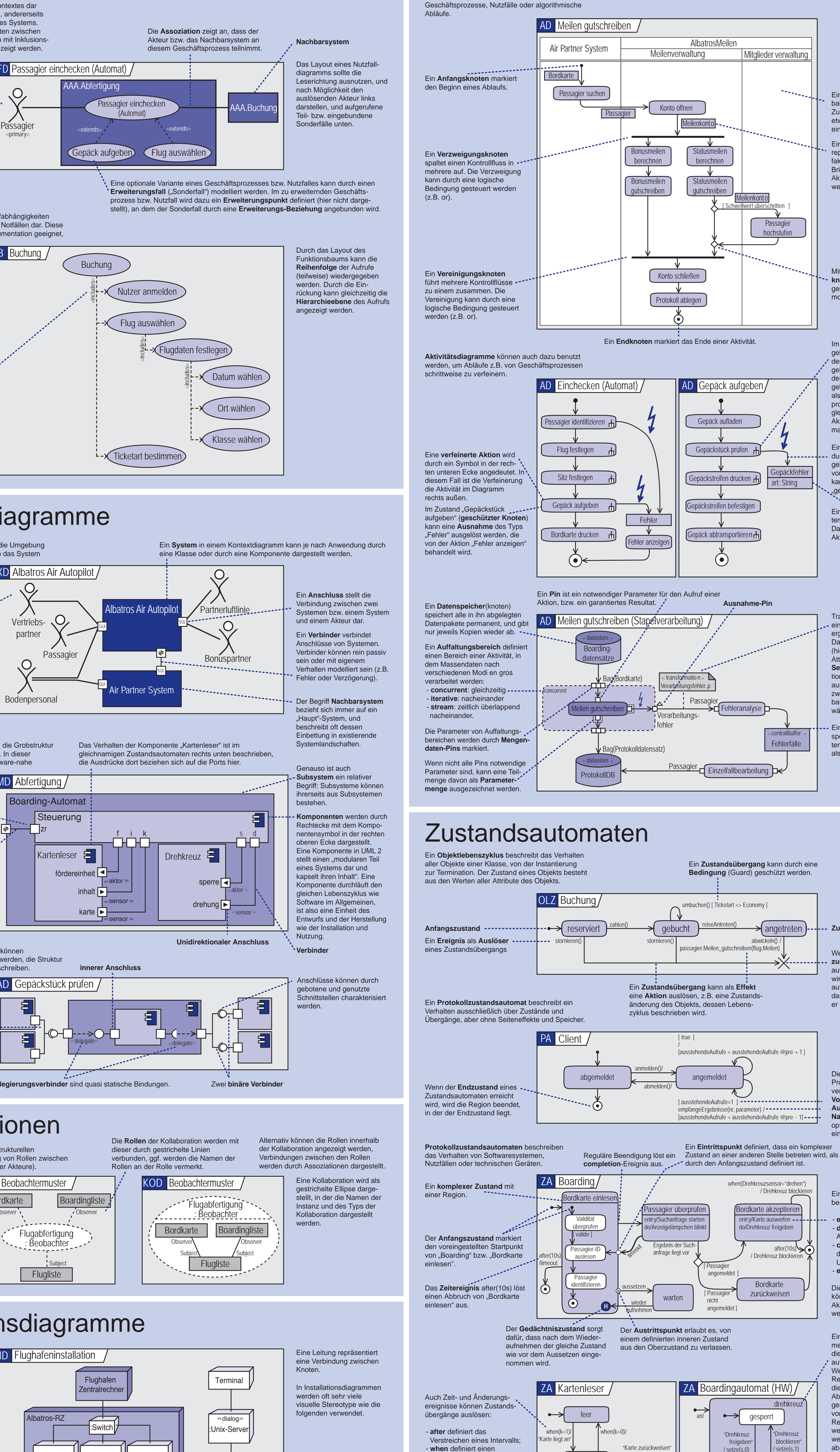

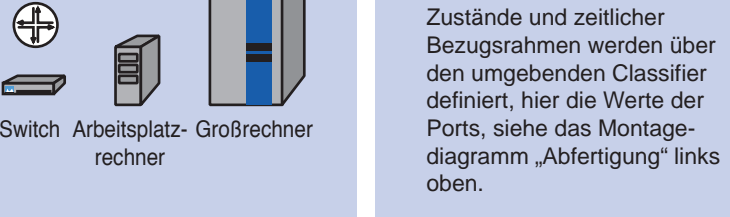

Um den gesamten Inhalt eines Pakets auf einen Schlag sichtbar zu machen, kann der **Pauschalimport** benutzt werden. Er wird angezeigt durch eine Beziehung auf ein exportierendes Paket mit dem Stereotyp <<**import**>> aber ohne qualifizierenden Elementnamen (nicht dargestellt).

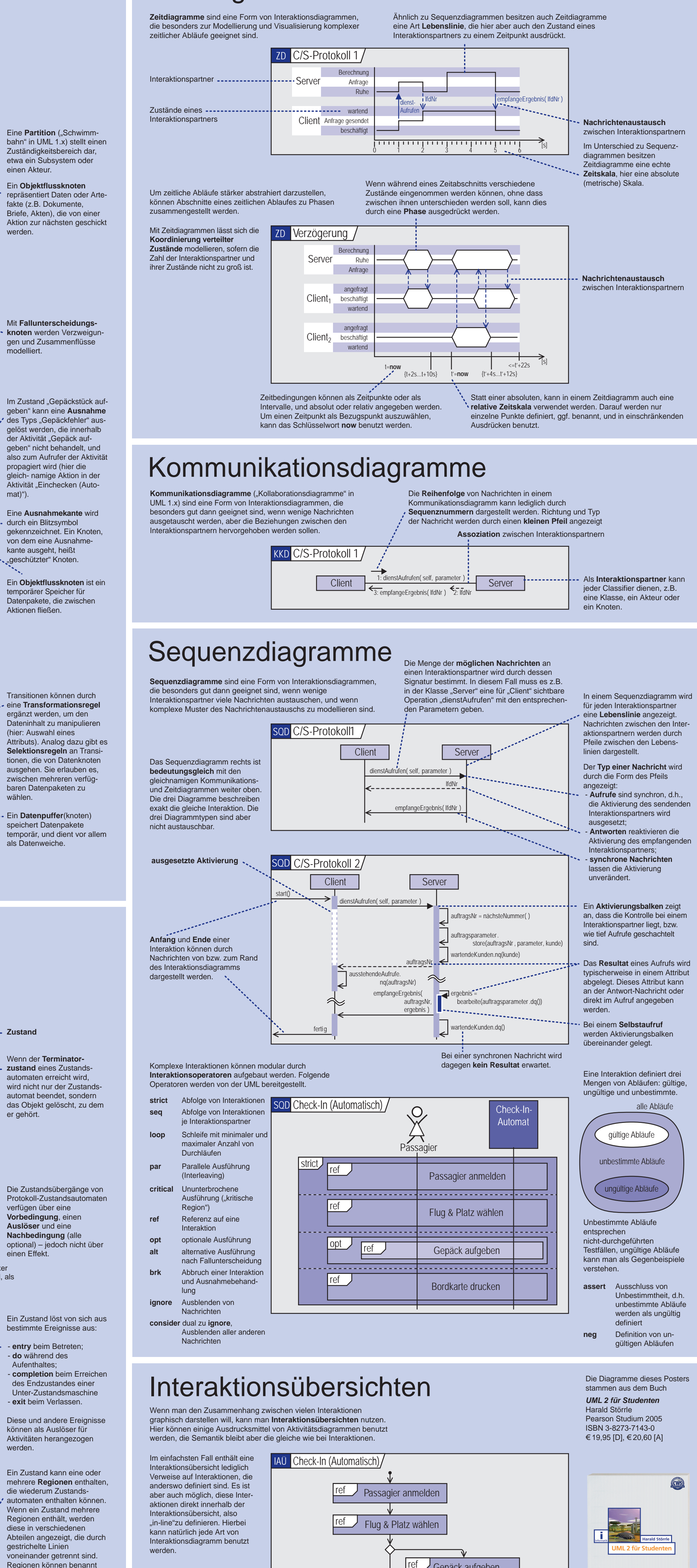

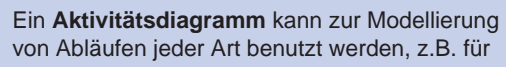

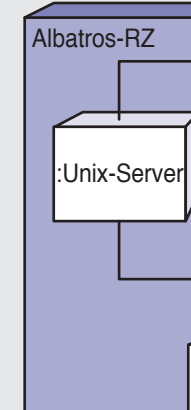

:Großrechner

:Unix-Server

:Switch

:Unix-Server ||:Unix-Serv

≤fachlogik

Instanzebene beschrieben werden.

Ein Knoten repräsentiert einen Rechner oder eine sonstige aktive Komponente in einer Installation. Knoten können ineinander geschachtelt werden.

rechner

 $\bigoplus$ 

 $\rightarrow$ 

# Kollaborationen

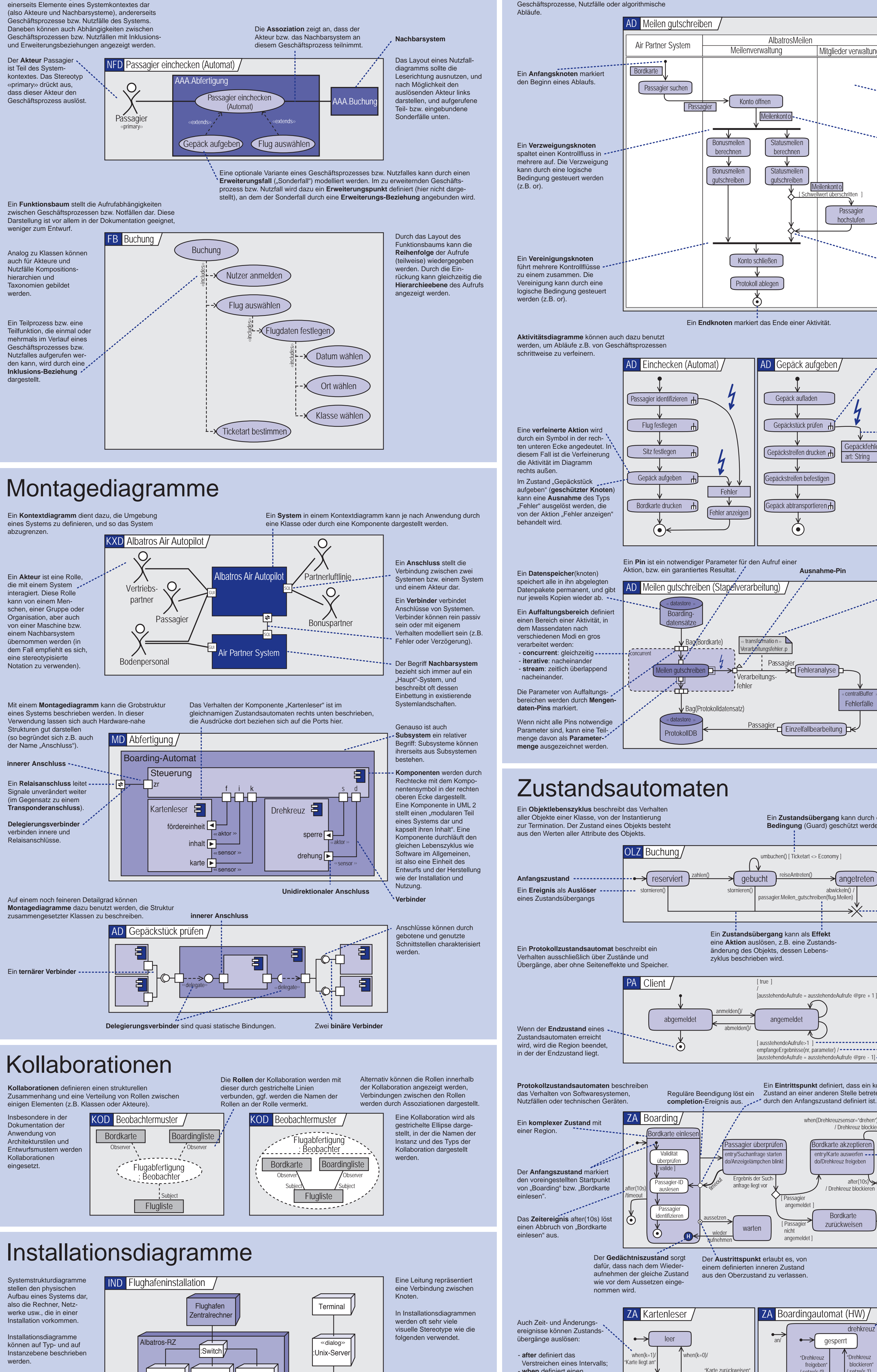

### Nutzfalldiagramme

**Nutzfalldiagramme** sind vor allem als Übersichtsdarstellungen nützlich. Sie stellen

Entwurf

« import

Entwurf

Datenbank

+ Passagier

Datenbank

+ Passagier

import >> << import >> Passagier

f **\** Entwurf

{ << import >> ... ::Datenbank

::Passagier }

Datenbank+ Passagier notationelle Varianten von Einzelimport dargestellt: das Paket Entwurf kann jeweils auf das Element Passagier zugreifen. Soll ein Element nicht weiter exportiert werden dürfen, wird

(z.B. Klassen oder Pakete) sichtbar (und damit zugreifbar) zu machen, kann der **Einzelimport** benutzt werden. Im Bild rechts sind drei

es mit <<**access**>> importiert.

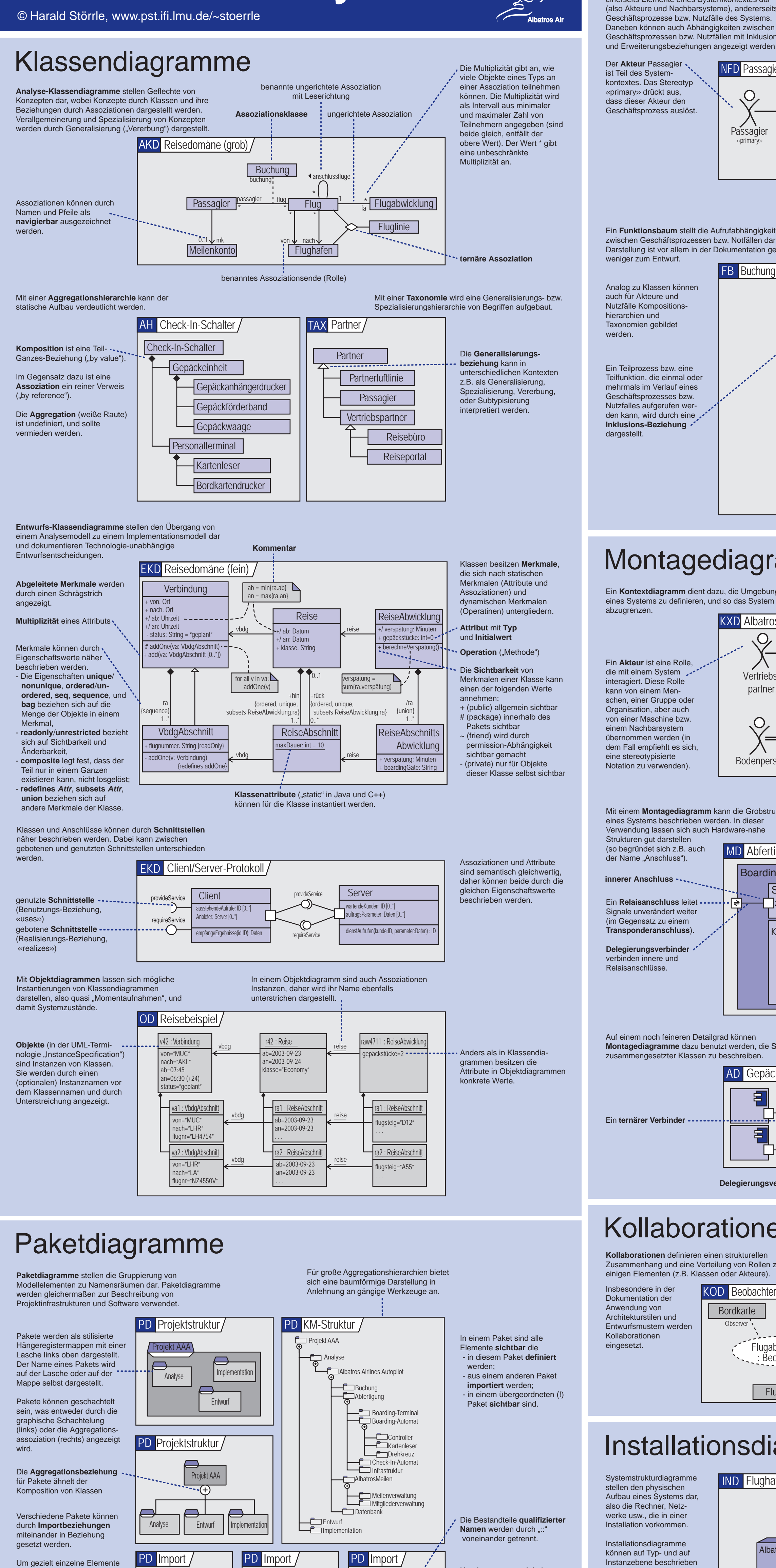

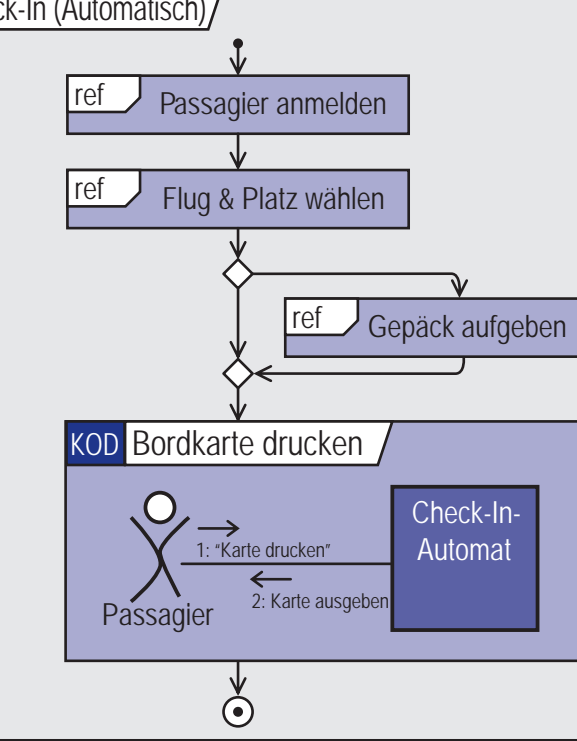

Folgende Ausdrucksmittel von Aktivitätsdiagrammen sind zulässig: - **Aufruf** von Interaktionen - **Einbettung** von Interaktionen - **Fallunterscheidung** (entspricht **par**); - **Parallelbearbeitung** (entspricht **alt**). Andere Ausdrucksmittel sind

nicht gestattet!

**www.pearson-studium.de**

**PEARSON** 

Studium

# UML 2.0 Syntax